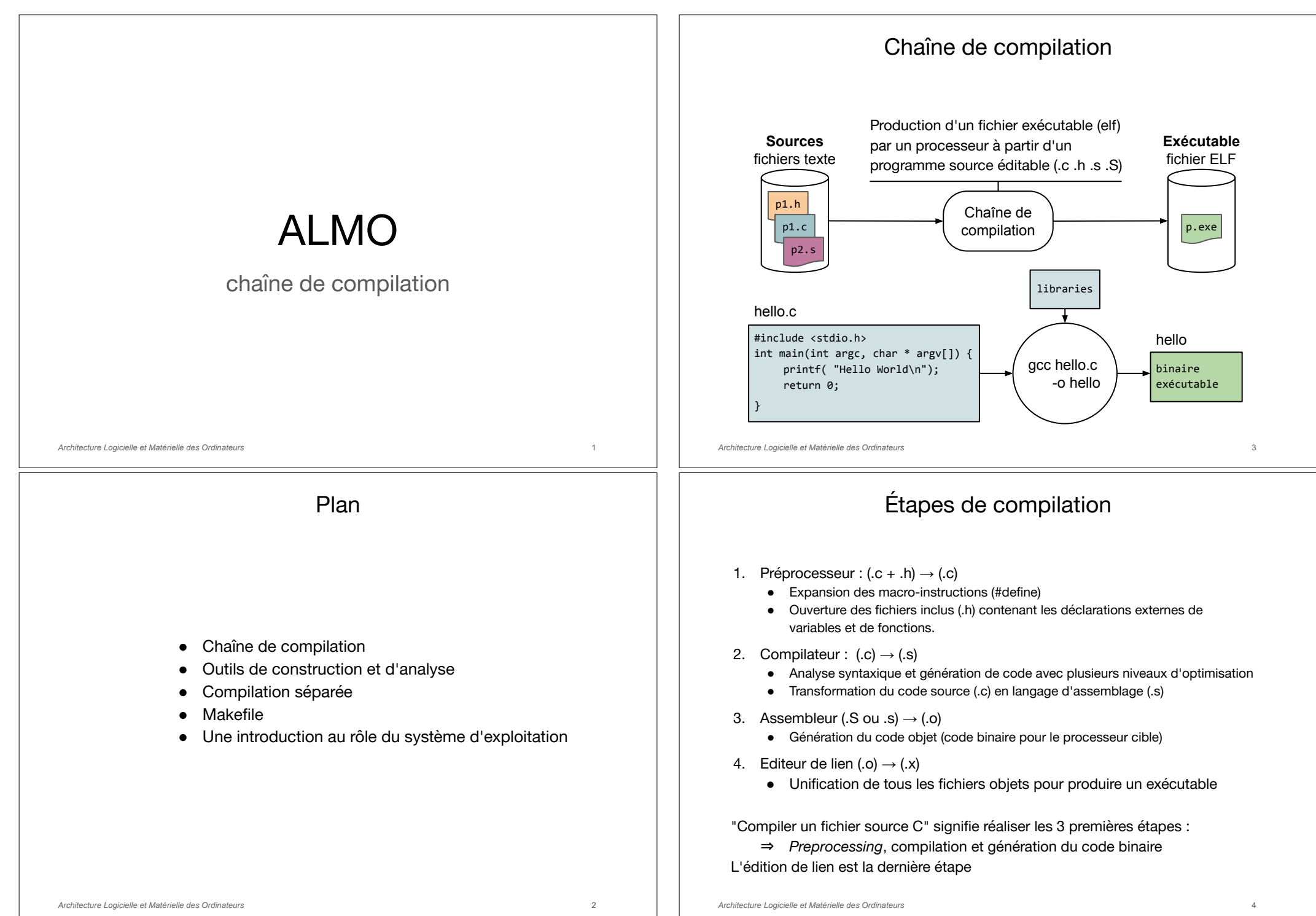

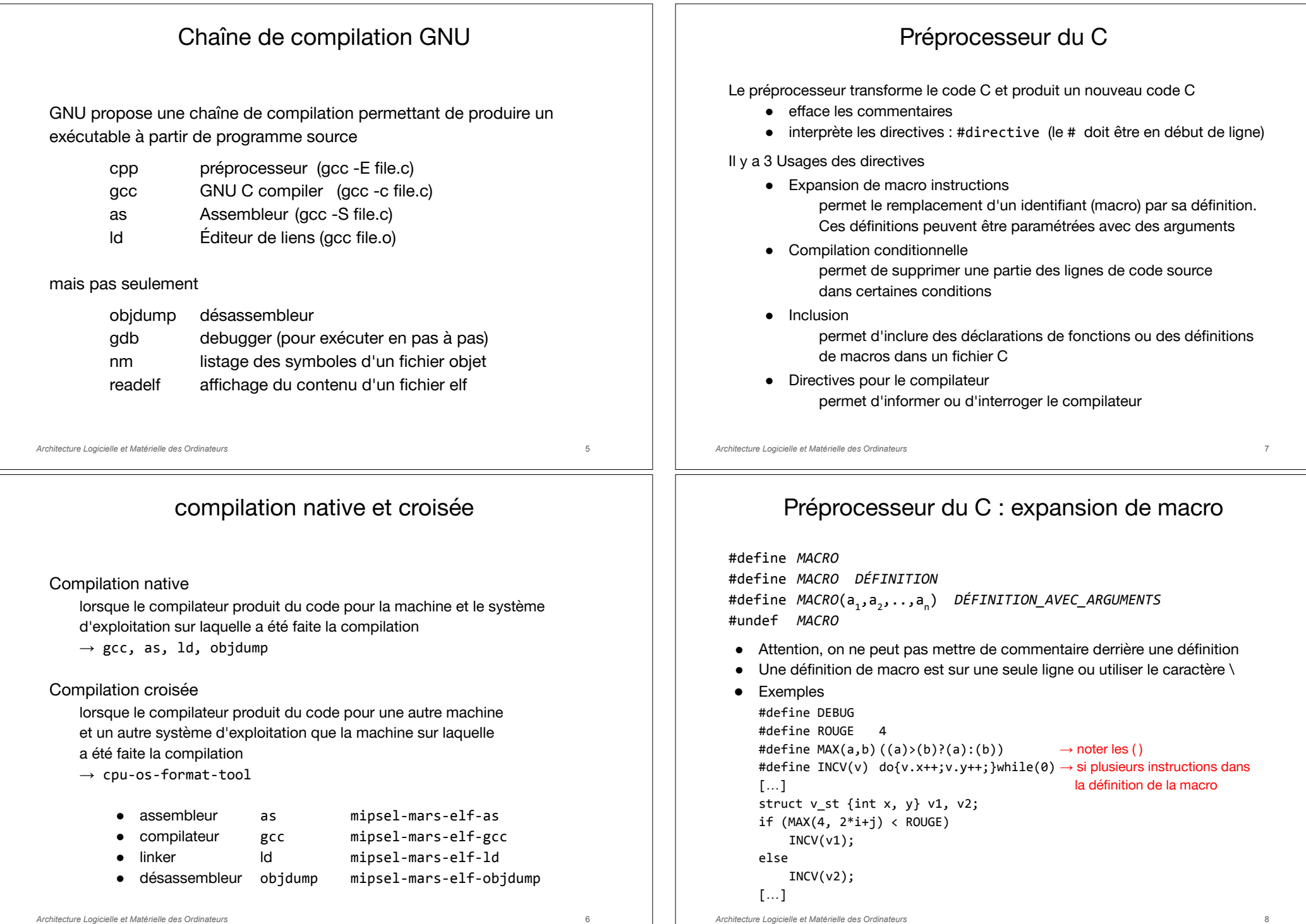

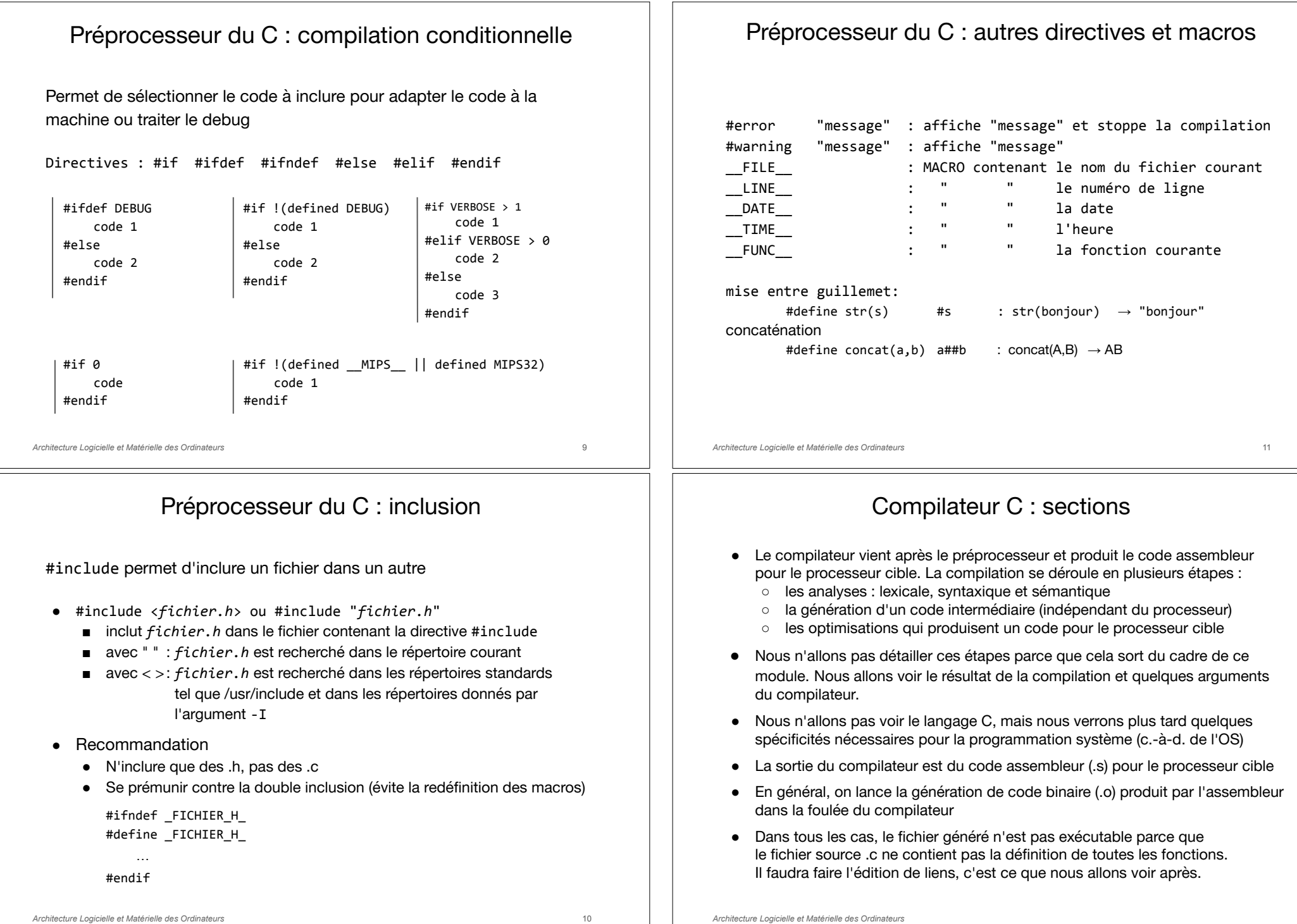

# Compilateur C

Le compilateur place le code et les données globales dans des sections typées

- Une section est un segment d'adresses consécutives.
	- Le code est dans une section .text
	- Les données globales sont placées dans des sections différentes en fonction de leur type, de taille et du fait quels sont initialisées ou pas.
	- Les données non initialisées seront initialisées au lancement de l'application.
- Il n'y a pas de sections pour les variables locales ou les données dynamiques car ce sont des données qui n'existent qu'à l'exécution du programme.
- Les sections commencent toutes à l'adresse 0. Elles auront une adresse dans l'espace d'adressage au moment de la génération du programme exécutable (cf. éditeur de liens)

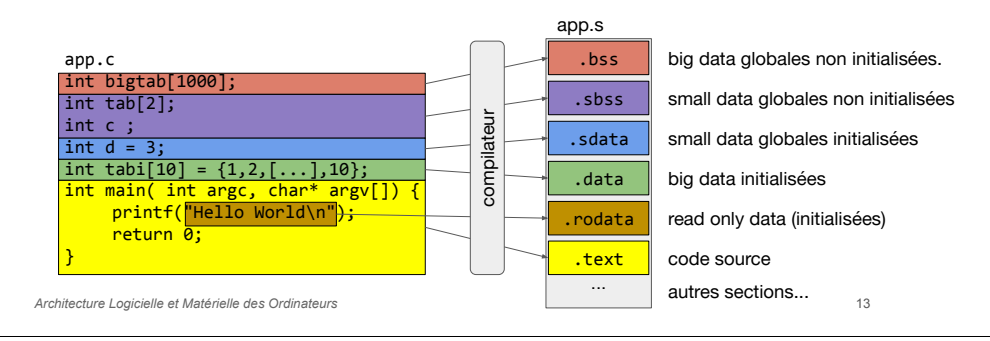

### **Assembleur**

Vous avez déjà vu les bases du langage assembleur MIPS (il vous manque le langage des macro-instructions mais il n'est pas utile dans ce module). Le programme assembleur génère du code objet à partir du code assembleur.

#### as -MIPS32 <file.s> -o <file.o>

#### Principales directives (https://sourceware.org/binutils/docs/as/)

● .text .data : indique la section à remplir .section name[, "flags"][, "type"] (il y a d'autres flags et types)  $flags$  : wax  $\Rightarrow$  writable, allocated, executable type : @prognobit | @nobits ⇒ resp. avec et sans data .globl *label* : indique que ce label est visible des autres fichiers ● .word|.ascii|.asciiz|.byte : permet d'allouer de la place, c'est suivi des valeurs . space size : alloue de la place non initialisée align  $n$  : déplace le ptr. de remplissage à la prochaine adresse  $2^n$ . func < func name> : informe du début d'une fonction (pour le debug) endfunc : fin de fonction size name, expression : permet de donner une taille (en octets) au symbole name p.ex.: .size func name,.-func name

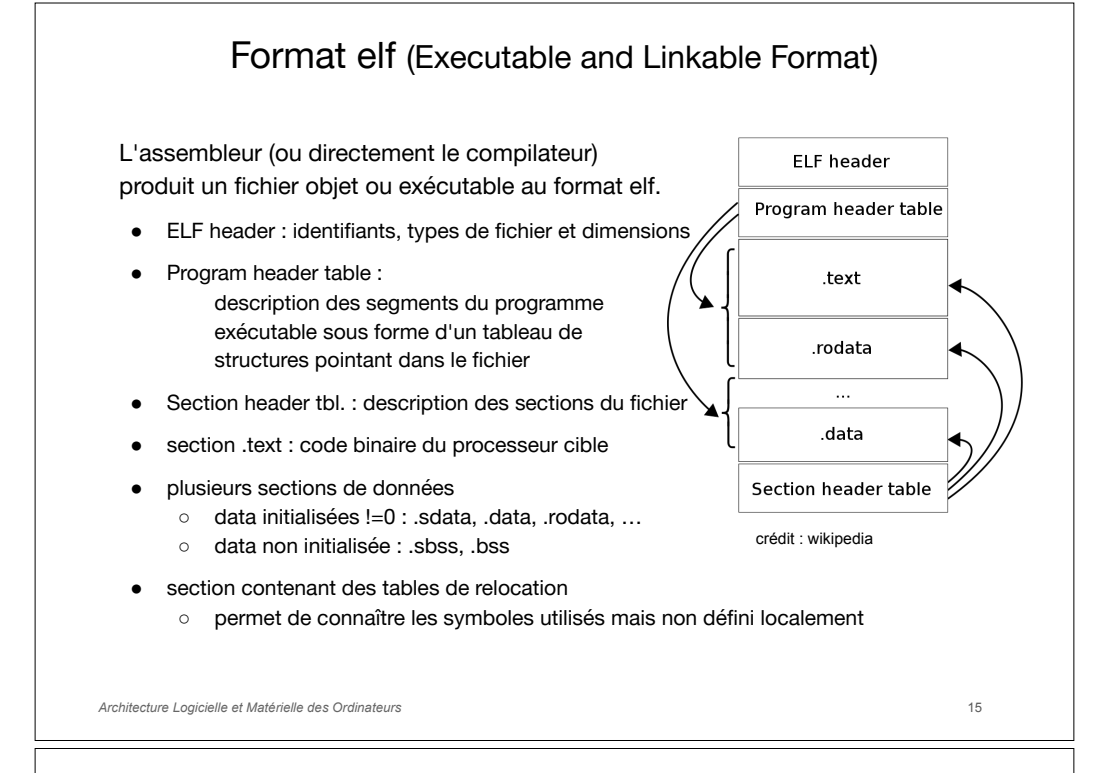

### readelf / objdump / nm

Ces applications permettent d'afficher le contenu d'un fichier objet.

- readelf
	- nécessite le format elf
	- décrit en détail tout le contenu du fichier
	- p.ex: readelf -a file.o
- objdump
	- gère plusieurs formats objet (elf, coff, mach-O, etc).
	- donne moins d'informations sur le contenu du fichier
	- mais désassemble les sections en code assembleur
	- p.ex: objdump -D file.o
- nm
	- affiche les symboles définis ou utilisés dans un fichier elf
	- p.ex: nm -a file.o

Architecture Logicielle et Matérielle des Ordinateurs

## Edition de liens

Le compilateur et l'assembleur ont produit des fichiers objets avec du code binaire mais chacun est incomplet et les sections ne sont pas mappées dans l'esp. d'adr. Il faut les lier (les unir) pour produire un fichier exécutable (au format elf pour gcc).

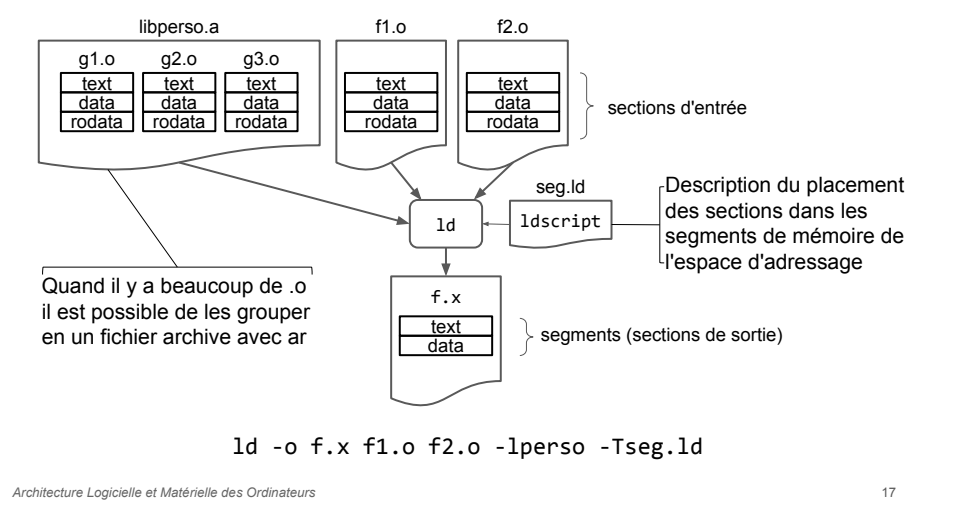

### Archives de fichiers objet

- Lorsque l'on fait l'édition de lien avec un file.o, tout le fichier est copié dans le programme exécutable. Si file.o contient un grand nombre de fonctions et que seules quelques-unes sont utilisés, il va y avoir du code inutile dans l'exécutable.
- On peut décomposer le code en mettant très peu de fonctions par fichier, cela évite le problème précédent mais cela augmente le nombre de fichiers objet.
- On peut grouper tous les fichiers objet .o dans une archive avec l'archiver ar

#### ar [OPTIONS] archive name files

- OPTIONS:c crée l'archive si elle n'existe pas
	- r ajoute les fichiers dans l'archive
	- s crée ou met à jour un index dans l'archive
- Quand on crée une archive pour l'éditeur de lien on la nomme : libname.a et pour l'utiliser on écrit juste : -lname en retirant le préfixe lib et l'extension .a
- L'éditeur de liens va ouvrir l'archive et prendre les fichiers objets dans lesquels se trouvent les fonctions ou les variables dont il a besoin.
- Il s'agit ici de bibliothèque statique, c'est-à-dire que les fonctions sont vraiment ajoutées dans l'exécutable, il est possible de faire une édition de lien dynamique pour que le code des fonctions ne soit ajouté que lorsqu'elles sont utilisées.

#### 18

#### Edition de lien : fichier ldscript

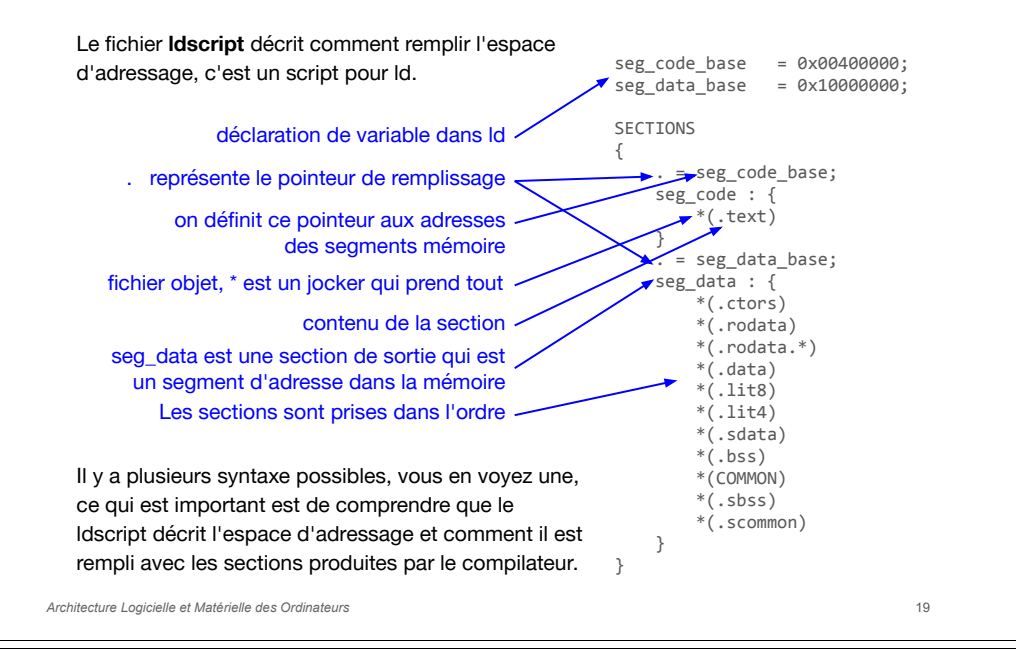

#### Compilateur C : arguments

L'application gcc permet d'appeler le préprocesseur, le compilateur, l'assembleur et l'éditeur de liens. La documentation du compilateur 9.2.0 fait presque 1000 pages. Nous n'allons voir que quelques arguments… (ceux utilisés en TME)

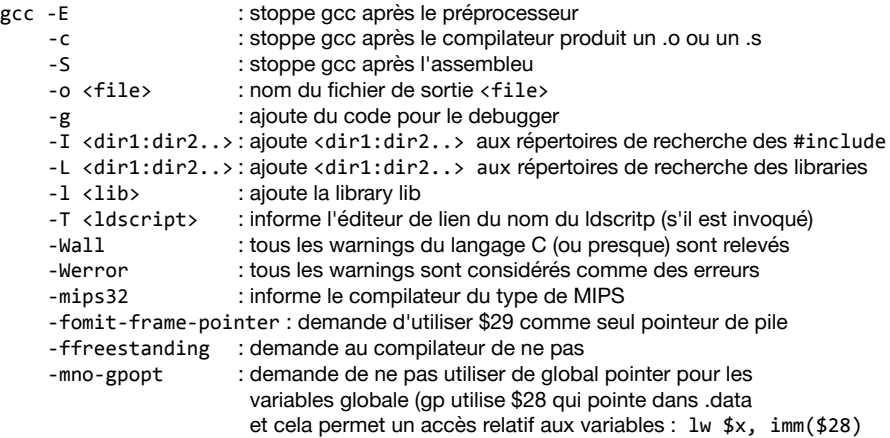

Architecture Logicielle et Matérielle des Ordinateurs

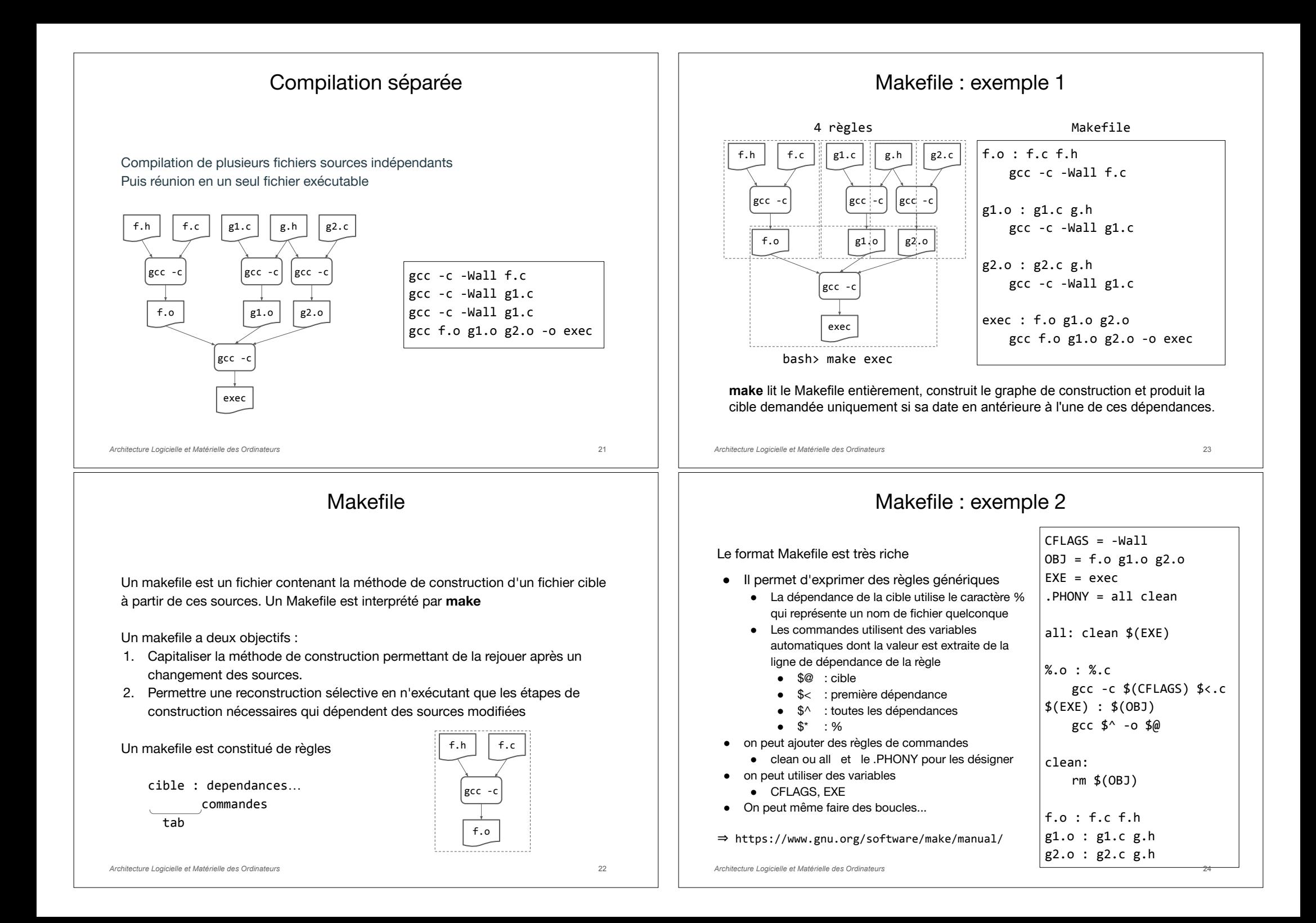

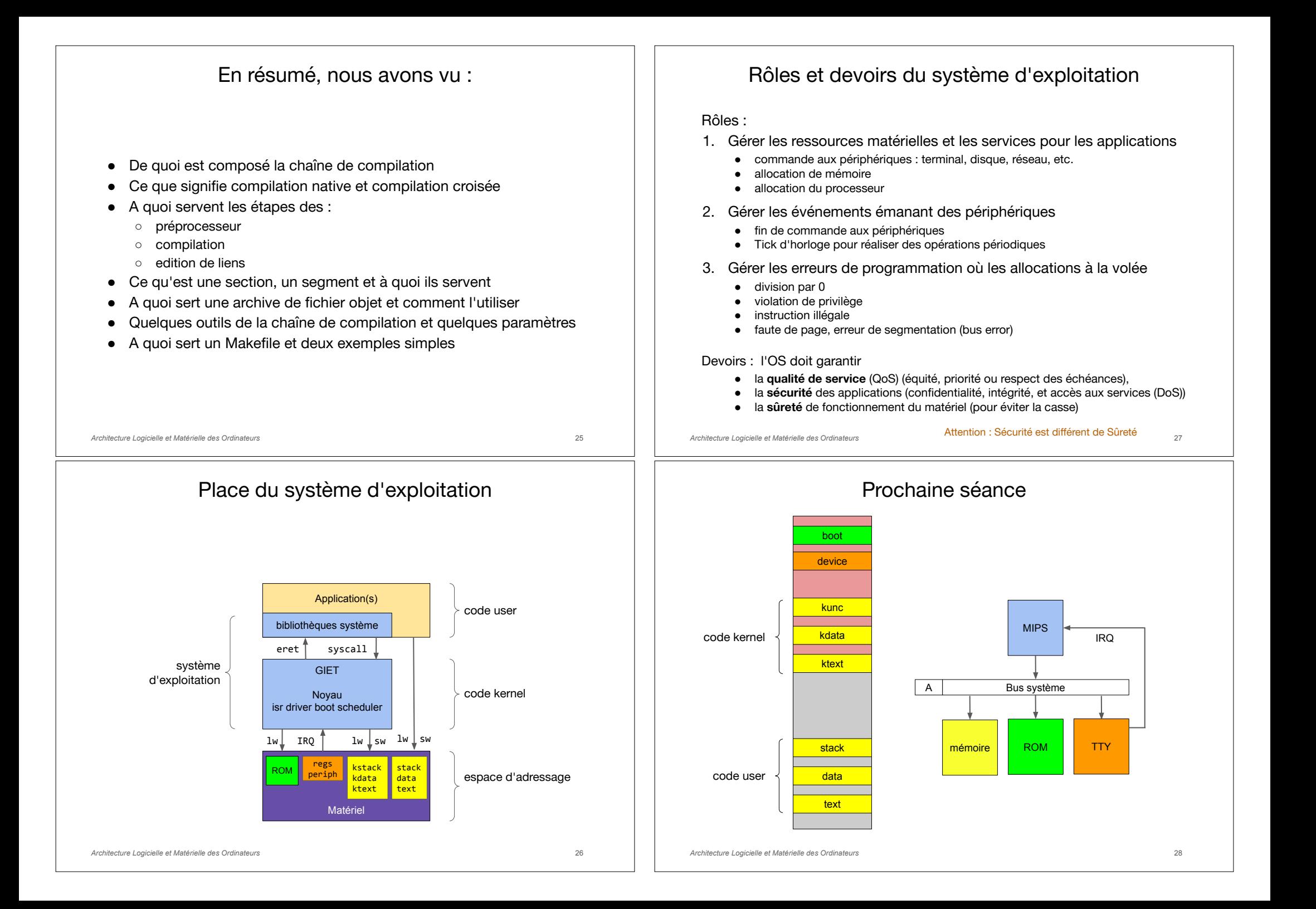